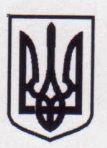

## МІНІСТЕРСТВО ОСВІТИ І НАУКИ УКРАЇНИ РІВНЕНСЬКИЙ ДЕРЖАВНИЙ ГУМАНІТАРНИЙ УНІВЕРСИТЕТ

28.01.22p

HAKA3 M. Pirue

No 35-07-01

Про проведення виробничої практики здобувачів освітнього ступеня «бакалавр» 4 курсу за ОП «Психологія» та «Практична психологія» зі спеціальності 053 Психологія психолого-природничого факультету денної форми навчання

Згідно з навчальними планами і графіком освітнього процесу на 2021/2022 н.р.

## НАКАЗУЮ:

1. Провести виробничу практику здобувачів освітнього ступеня «бакалавр» 4 курсу за ОП «Психологія» та «Практична психологія» зі спеціальності 053 Психологія денної форми навчання в кількості 28 осіб з 09 лютого по 22 березня 2022 року відповідно до такого розподілу:

> ЗОШ І-III ступенів № 10, м. Рівне Староста: Апостол Марина Володимирівна Групи: ПП-41 Методист: проф. Воробйов А.М.

- 1. Апостол Марина Володимирівна
- 2. Заярна Каріна Євгеніївна
- 3. Конончук Анастасія Олександрівна
- 4. Курилюк Діана Юріївна
- 5. Мовчко Олег Петрович
	- Методист: доц. Артемова О. .
- 6. Павлова Регіна Олександрівна

ЗОШ І-III ступенів № 13, м. Рівне Методист: проф. Литвиненко С.А. Староста: Біль Юлія Миколаївна Група: П-41

- 1. Бабак Анна Володимирівна
- 2. Біль Юлія Миколаївна
- 3. Горбатюк Олександра Анатоліївна
- 4. Ковальчук Христина Миколаївна
- 5. Пархомчук Леонід Олександрович

ЗОШ I-III ступенів № 18, м. Рівне Методист: доц. Ставицька О.Г.

## Староста: Дзьоба Юлія Романівна Група:  $\Pi$ -41

- 1. Дзьоба Юлія Романівна
- 2. Камінський Андрій Дмитрович
- 3. Курята Назарій Олександрович
- 4. Чичук Юлія Валентинівна

ЗОШ І-ІІІ ступенів № 23, м. Рівне Староста: Полюхович Тетяна Олександрівна  $\Gamma$ рупа:П-41 Методист: викл. Луцик Г.О.

- 1. Полюхович Тетяна Олександрівна
- 2. Пшенична Ліна Миколаївна

Методист: доц. Березюк Т.О.

- 3. Хома Олена Юріївна
- 4. Полонська Валерія Андріївна

ЗОШ I-III ступенів № 25, м. Рівне Староста: Дем'янюк Вікторія Володимирівна  $\Gamma$ рупа ПП-41 Методист: доц. Кулакова Л.М.

- 1. Дем'янюк Вікторія Володимирівна
- 2. Климчук Ілона Василівна

Методист: доц. Піонтковська Д.В.

- 3. Міщурак Анастасія Віталіївна
- 4. Радчук Олена Вікторівна

Методист: викл. Хомич I.C.

- 5. Сосонюк Олеся Ігорівна
- 6. Черуха Аміна Олександрівна

Білокриницький ліцей Білокриницької сільської ради Рівненського району Рівненської області Методист: доц. Артемова О.І. Група ПП-41

1. Смаглюк Альона Анатоліївна

2. Дозволити проходити виробничу практику за місцем проживання та майбутнього працевлаштування таким здобувачам вищої освіти:

- Гузей Анастасія Ігорівна

Вараський ліцей № 4 Вараської міської ТГ Рівненської області Методист: доц. Артемова О. .

- Савсюк Валентин Іванович

Біленський заклад ЗСО I-III ступенів Володимирецької селищної ради Методист: доц. Артемова О. .

3. Факультетським керівником виробничої практики призначити доцента кафедри загальної психології та психодіагностики Артемову Ольгу Іванівну з навчальним навантаженням 3 год.

4. Деканату, фаховим кафедрам організувати і провести настановчу конференцію з виробничої практики 9 лютого 2022 р.

5. Факультетському керівнику практики прослухати інструктажі з техніки безпеки та охорони праці в інженера з охорони праці університету.

6. Факультетському керівникові практики провести інструктаж із техніки безпеки та охорони праці зі студентами-практикантами.

7. Затвердити такий розподіл годин за методистами:

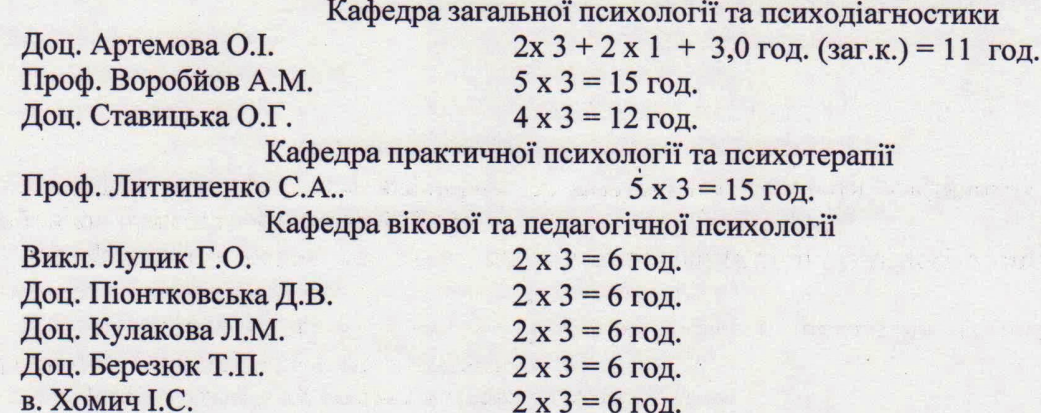

8. Старостам тимчасових груп систематично здійснювати контроль за відвідуванням бази практики, виконанням визначених програмою практики завдань та інформувати деканат про хід практики. Після завершення практики старостам до 24 березня 2022 р. здати звітну документацію усіх студентів тимчасових груп.

9. Керівнику практики, методистам здійснити перевірку та оцінювання звітної документації і практики в цілому до 28 березня 2022 р.

10. Призначити комісію для захисту та оцінювання результатів практики у такому складі: доц. Артемова, проф. Воробйов А.М., доц. Ставицька О.Г.; проф. Литвиненко С.А., доц. Березюк Т.П., викл. Луцик Г.О.; доц. Кулакова Л.М., доц. Піонтковська Д.В., в. Хомич І.С.

Засідання комісій провести на 28 березня 2022 року.

11. Деканату та кафедрам здійснити аналіз та підбити підсумки виробничої практики на підсумковій конференції 29 березня 2022 р.

Пропозиції щодо вдосконалення організації та проведення практики подати проректору з навчально-виховної роботи проф. Петрівському Я.Б.

11. Контроль за виконанням наказу покласти на проректора з навчально-виховної роботи проф. Петрівського Я.Б.

 $\mathscr{D}/$ 

Ректор

проф. Р.М. Постоловський

" E Alle pin primir, " (N)

Виконавець: Артемова О.І.